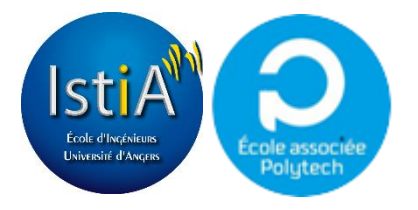

# Projet AVATAR

Intégration, animation et interaction avec des personnages virtuels

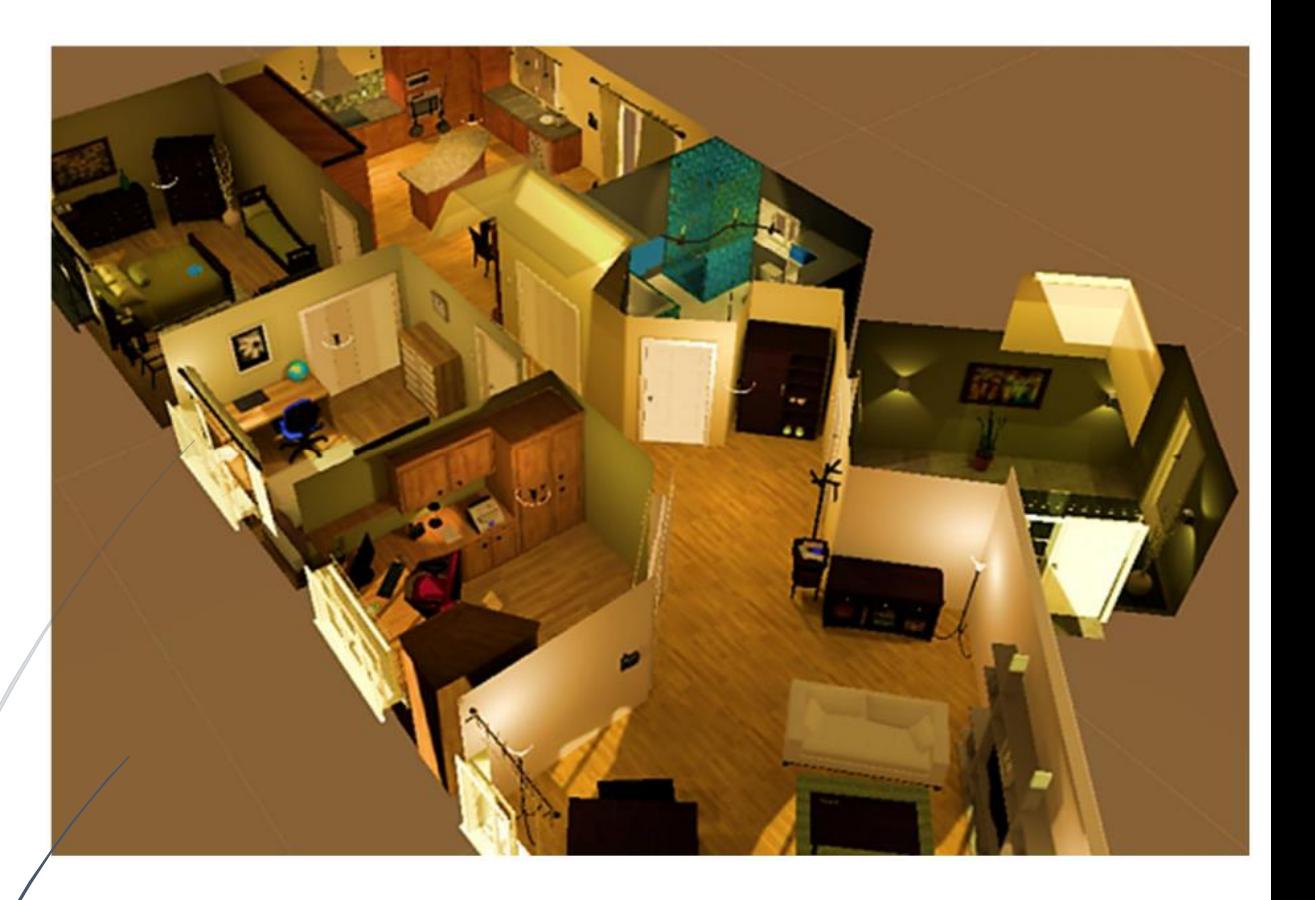

Réalisé par : EMROT Arthur – PICARD Antoine – THILLOUX Antonin

Encadré par : RICHARD Paul – VERHULST Eulalie – BESNARD Jérémy – ALLAIN Philippe

ISTIA – EI4 AGI - 2017

# Engagement de non plagiat

Nous, soussigné EMROT Arthur, PICARD Antoine & THILLOUX Antonin, déclarons être pleinement conscients que le plagiat de documents ou d'une partie d'un document publiés sur toutes formes de support, y compris l'internet, constitue une violation des droits d'auteur ainsi qu'une fraude caractérisée. En conséquence, nous nous engageons à citer toutes les sources que nous avons utilisées pour écrire ce rapport.

Signé le 25/04/2016,

# **Remerciements**

Nous tenions tout d'abord à remercier Paul RICHARD et Eulalie VERHULST, les encadrants qui nous ont suivi tout au long de ce projet. Grâce à leurs conseils, leur expérience et leur soutien, nous avons pu réaliser notre projet dans de bonnes conditions.

Nous souhaitons aussi remercier Jeremy BESNARD et Philippe ALLAIN, deux professeurs en psychologie à l'université d'Angers qui ont su nous expliquer le but et l'utilité exacte de notre projet. Leur explication de la cognition sociale et l'explication claire de leurs attentes nous ont permis d'avoir un projet précis.

Nous remercions également Jean-François Couture, programmeur R&D qui nous a fortement aidé sur la partie Git et qui nous a permis l'accès au projet VMT, base de notre projet.

Nous remercions enfin la communauté française d'utilisateurs d'Unity qui par leur présence sur le Discord nous ont permis d'obtenir les réponses aux questions qui nous bloquaient.

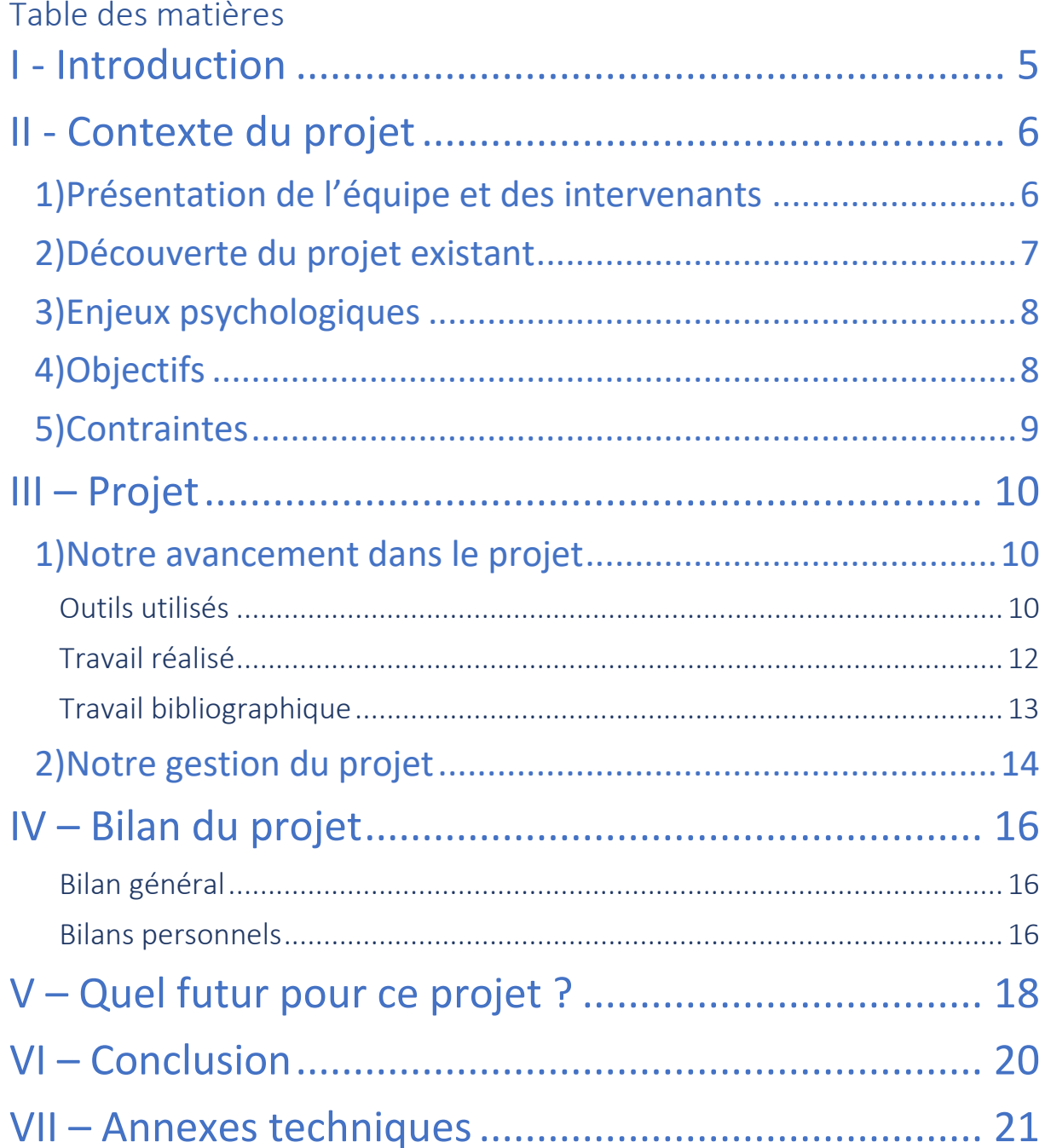

# I - Introduction

Dans le cadre de notre quatrième année en école d'ingénieur à l'ISTIA, il nous a été demandé de travailler en groupe autour d'un projet accompagné par un ou plusieurs professeur-tuteur ou encadrant. Le but de ce projet est de nous amener à apprendre à travailler en équipe, découvrir de nouvelles technologies, étudier de nouvelles organisations de projet et se servir de nos propres connaissances.

Ce projet est en collaboration avec l'Université de Montréal, via le professeur Frédéric Banville, ainsi que le laboratoire de psychologie de l'Université d'Angers, dont Jérémy Besnard en est le représentant pour ce projet.

L'objectif de ce projet est d'entamer le développement d'une solution permettant à un médecin en psychologie d'évaluer différents troubles cognitifs, comportementaux et sociaux chez un patient. L'utilisation de la réalité virtuelle permettra d'immerger le patient dans un appartement virtuel afin de lui faire passer un test. Dans le cadre de ce projet, le test consiste à étudier une interaction avec un nouveau voisin venu se présenter. Il se base sur un projet existant, le Virtual Multitasking Test, développé au Québec.

Ce rapport nous permet de présenter la gestion, le contexte ainsi que la réalisation du projet. Nous commencerons par présenter le contexte afin de de comprendre ce qu'il nous a été demandé et d'où nous avons démarré le projet. Il s'en suivra une explication de la réalisation du projet pour comprendre le travail effectué ainsi que les compétences et les outils utilisés et enfin la gestion du projet, afin d'appréhender l'organisation suivie lors du projet. Nous finirons le rapport avec un bilan du projet et une conclusion.

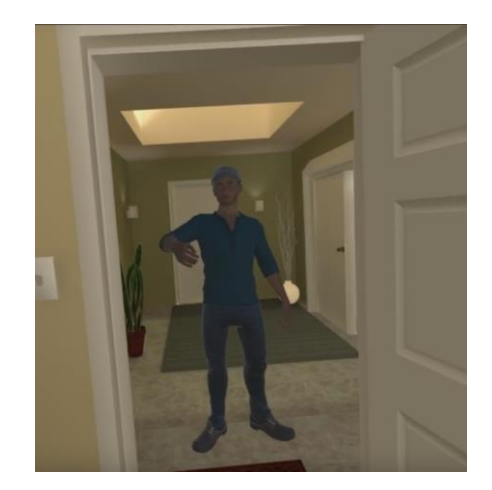

# II - Contexte du projet

### 1) Présentation de l'équipe et des intervenants

Nous présenterons ici l'équipe autour du projet. Notre équipe pour le projet est composée de trois étudiants de quatrième année de la filière AGI, ainsi que d'une encadrante régulière.

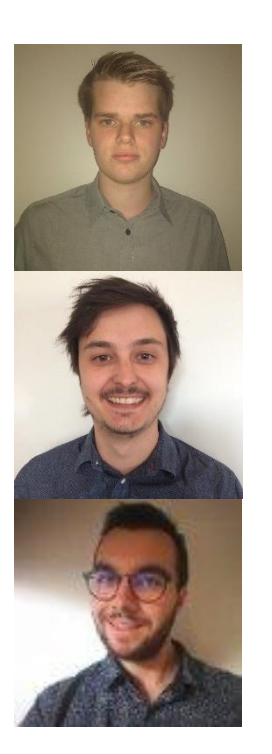

Antonin THILLOUX, classe préparatoire ISTIA, développement Unity, documentation

Arthur EMROT, DUT Génie Electrique et Informatique Industrielle, création avatar, enregistrement des voix

Antoine PICARD, classe préparatoire ISTIA, création des scénarios & des animations

Eulalie VERHULST, Doctorante en psychologie à l'Université d'Angers, intermédiaire avec les psychologues et gestion des objectifs

Le projet se basant en grande partie sur du développement, l'équipe est adaptée à un tel projet. Plusieurs d'entre nous ont déjà travaillé ou veulent travailler dans la réalité virtuelle et Antonin et Eulalie ont déjà travaillé sur le projet. Nos différentes connaissances et expériences nous ont permis de réaliser ce projet plus efficacement.

Nous avons eu l'intervention de plusieurs personnes, notamment lors de réunions. La plupart étaient psychologues et il a donc fallu s'adapter à leur vocabulaire et leur logique. Nous avons eu le droit à un cours explicatif des enjeux pour les médecins par Philippe Allain. Grâce à cela, nous avons pu mieux interpréter les points des réunions. Les autres intervenants sont Frédéric Banville,

superviseur du projet et Jérémy Besnard. Avec Eulalie Verhulst et Paul Richard, ils se sont mis d'accord sur les objectifs à atteindre lors d'une réunion. Le dernier intervenant est Jean-François Couture, développeur Unity à Matane, Québec, il nous a aidé sur certains problèmes techniques.

### 2) Découverte du projet existant

Le projet AVATAR se base donc sur les travaux réalisés par Antonin lors de son stage à l'étranger en troisième année. Eulalie a aussi participé à l'élaboration du VMT. Il s'agissait à l'époque d'un appartement virtuel où l'utilisateur était libre de se promener afin de réaliser certaines tâches, tel que recevoir des fax, préparer un poulet ou bien mettre au sèche-linge une chemise. Le médecin pouvait sélectionner ou créer son propre scénario en choisissant les tâches qui l'intéressaient. Pour se mouvoir dans l'appartement, le patient avait à disposition un casque de réalité virtuelle (Oculus Rift) et une manette.

Ce projet a été repris en projet par des étudiants de l'ISTIA en cinquième année pour y intégrer un univers plus cohérent, corriger certains bugs et changer de casque. Le projet intègre maintenant l'HTC VIVE, plus performant et permettant d'agir sans manette. Nous avons pu récupérer leur projet et travailler directement dessus.

Il a fallu un peu de temps pour s'habituer aux nouveautés intégrées. De nouveaux scripts ont été ajoutés et il a fallu étudier la nouvelle structure. Nous avons aussi dû nous familiariser avec la nouvelle version d'Unity ainsi que l'utilisation de l'HTC Vive.

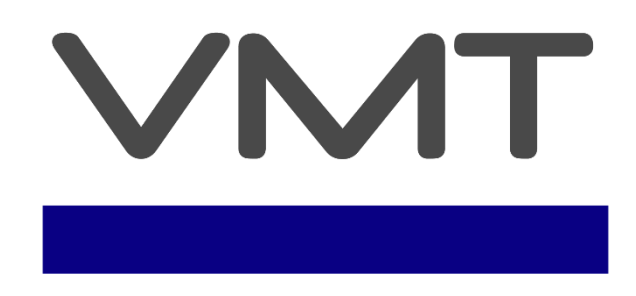

Virtual Multitasking Test

### 3) Enjeux psychologiques

Ce projet représente un certain enjeu pour les psychologues. Grâce à ce projet, nous pouvons lier neuropsychologie et réalité virtuelle pour créer un Serious Game utilisable par la médecine. Nous pouvons voir cela comme un jeu thérapeutique. En immergeant le patient dans un monde virtuel, nous espérons qu'il réagisse comme il le ferait dans la vie de tous les jours. Frédéric Banville souhaite aussi prouver par ce projet que les diverses utilisations de la réalité virtuelle sont un bon moyen pour aider le milieu de la psychologie.

Le VMT3, la version à la fin du stage d'Antonin, permettait à l'utilisateur de réaliser certaines tâches pendant que certains événements viennent perturber les actions du patient. Une session permettait à un médecin d'analyser et de mieux comprendre certains problèmes d'ordre psychologique. Par exemple, nous pouvons nous en servir pour comprendre si le patient est atteint de déficits cognitifs, de troubles psychologiques, de problèmes d'organisation ou de dysfonctionnements liés au système mental.

Pour notre projet, nous gardons à peu près la même ligne conductrice. Il s'agit toujours d'un outil permettant d'accompagner les médecins dans leurs diagnostiques. La différence est qu'ici nous étudions moins les problèmes mentaux mais plus les problèmes sociaux. Il en va donc de l'intérêt des médecins que le voisin intégré au projet soit réaliste afin que le patient lui parle comme il le ferait avec une personne réelle.

### 4) Objectifs

Les objectifs pour le rendu final de ce projet ont été établis lors d'une réunion avec tous les intervenants. Nous devons, en nous basant sur le travail déjà réalisé lors du stage d'Antonin et par les étudiants de cinquième année, implémenter un avatar en jeu. Cet avatar sera le nouveau voisin du patient le temps de la simulation.

Le voisin doit suivre un certain scénario. Tout d'abord il doit se présenter à la porte et au bout d'un certain délai, un bruit de sonnette doit se déclencher indiquant au patient qu'il doit ouvrir la porte. L'avatar doit alors commencer à dire un premier discours pour se présenter puis attendre la réponse du patient. Celui-ci doit l'inviter à diner puis l'avatar lui donne sa réponse. Les psychologues ont jugé intéressant d'avoir plusieurs variantes de ce scénario. Le but de ces variations étant de tester le patient dans différentes situations. Il y a au total trois variantes. Dans le premier cas, le voisin est amical. Dans le second il est agressif et dans le dernier, le voisin est étranger et a du mal à parler.

Pour appuyer le réalisme, nous devions ajouter une détection de voix pour pouvoir enregistrer la voix, créer un fichier son et détecter quand l'utilisateur arrête de parler. Le fichier son permettrait au médecin de réécouter le patient lors de la séance. Avec la détection de voix, nous pouvons lancer la suite du dialogue automatiquement quand le patient arrête de parler.

## 5) Contraintes

Pour ce projet nous avions certaines contraintes. Mais en utilisant les expériences de chacun, nous avons su les outrepasser.

L'une des contraintes fut d'utiliser des outils inconnus pour certains d'entre nous. Par exemple, tout le monde ne savait pas utiliser Unity, Git ou bien l'HTC Vive.

Une autre contrainte fut imposée par les psychologues. Nous avions reçu quelques directives au début du projet mais en plein projet, une réunion fut organisée afin de revoir les objectifs. Cela impose une contrainte de temps étant donné que nous avons eu les objectifs tardivement.

Nous devions aussi réussir à trouver un avatar intégrable et facile à animer. Cela faisait partie des contraintes matérielles.

### III – Projet

### 1) Notre avancement dans le projet

#### Outils utilisés

Pour ce projet, nous avons décidé d'utiliser les mêmes outils que ceux données par le projet des cinquièmes années, à savoir Unity 3D, l'HTC Vive et GitLab. Certains d'entre nous découvraient ces outils, mais nous avons pu nous coordonner pour arriver à rendre un résultat.

Unity 3D est un moteur de jeu développé par la société Unity Technologie. Ce moteur est souvent mis à jour depuis 2013 et nous avons pu utiliser l'une des dernières versions. C'est un logiciel gratuit et mis à la disposition de tous, fonctionnant avec le C# et le JavaScript. Ce logiciel présente plusieurs intérêts, notamment une certaine simplicité d'utilisation ainsi qu'une communauté active. C'est en usant de ces qualités que nous avons pu résoudre les difficultés rencontrées. Il est grandement utilisé dans le milieu du jeu-vidéo et de la réalité virtuelle. Il est utilisé à l'ISTIA et c'est donc une bonne occasion pour nous de pouvoir s'exercer dessus. Antonin et Antoine l'ont déjà utilisé lors de leurs stages. Ils se sont donc principalement chargés des intégrations des avatars et du code C#.

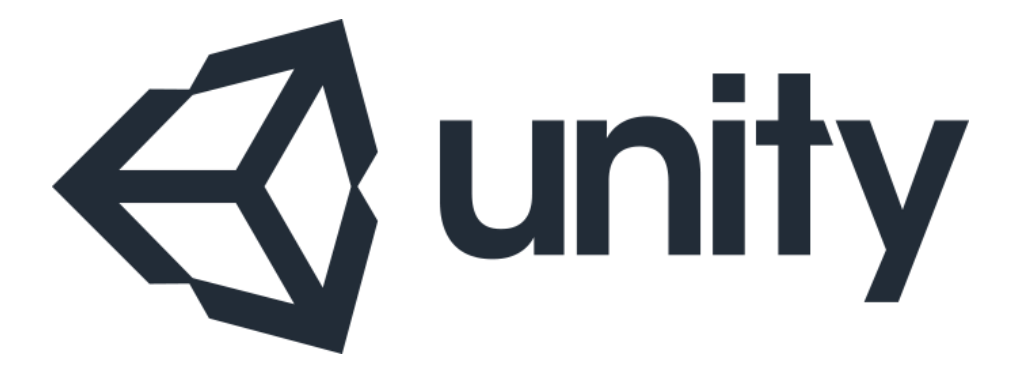

Git est une forge logiciel en ligne. Il s'agit donc d'un logiciel qui permet à différents utilisateurs de développer sur le même projet et de mettre en commun le travail réalisé tout en créant un système d'historisation des étapes du logiciel. Pour fonctionner, l'utilisateur doit savoir utiliser UNIX, que nous avons vu en cours. Nous utilisons GitHub et GitBash qui proposent une interface utilisateur bien plus agréable et user friendly. Il propose aussi un système de planification et de partage des tâches. Nous avons pu l'utiliser pour récupérer le projet dans son dernier état. Nous avions eu une première approche de cet outil en cours de génie logiciel. C'est un outil massivement utilisé en entreprise et c'est donc une bonne chose d'avoir eu la possibilité d'avoir une première approche par nous-même.

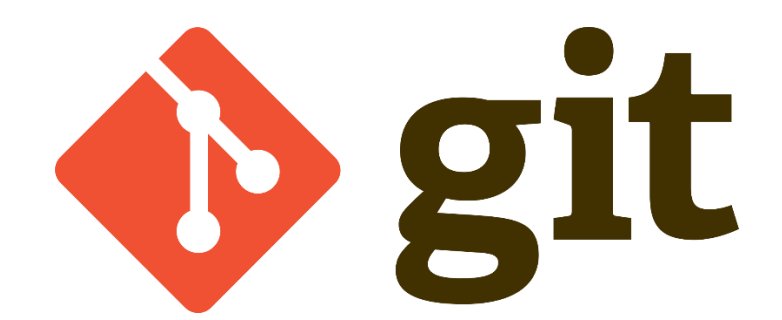

L'HTC Vive est un casque de Réalité Virtuelle, codéveloppé par HTC et Valve Corporation et sorti en avril 2016. Considéré comme le meilleur casque tout public, il est équipé de deux manettes sans fil pouvant être utilisées avec le casque pour une immersion plus profonde. Arthur avait déjà pu travailler avec et nous avons pu profiter de certains conseils. C'est l'un des casques les plus utilisés sur le marché, malgré sa concurrence directe avec l'Oculus Rift, et le plus adéquat pour notre projet. Etant déjà intégré à celui-ci, nous avons décidé de le garder.

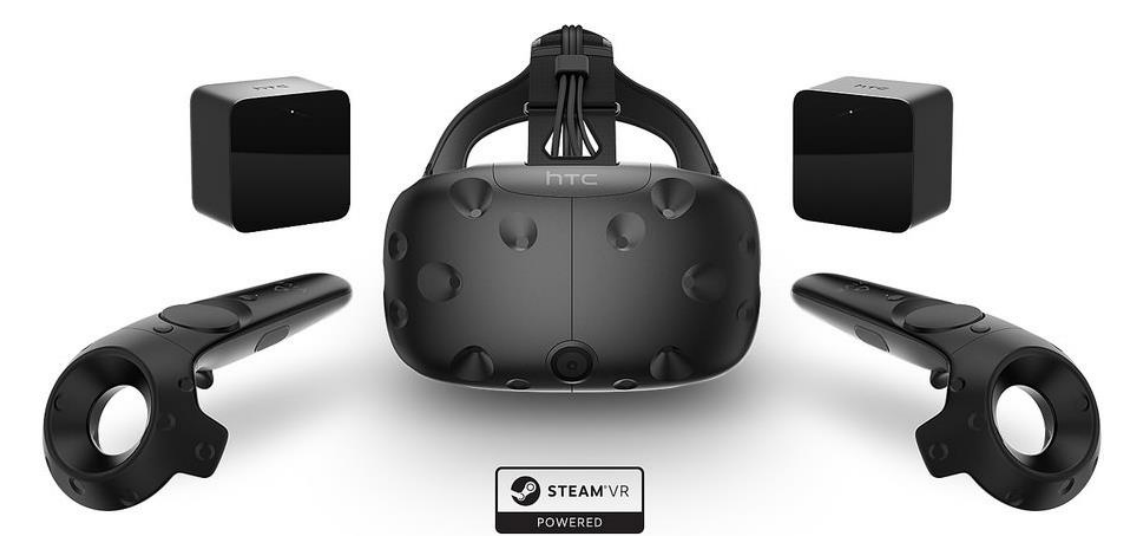

Tous les outils cités sont des outils que nous maitrisions, soit grâce aux cours soit par expérience. Nous avons donc mis en œuvre nos compétences en C#, en réalité virtuelle, en Git/Unix et en Unity.

Pour les compétences qui nous manquaient, nous nous sommes aidés de la documentation Unity disponible en ligne, de l'avis d'Eulalie Verhulst et du salon de discussion de la communauté française d'Unity 3D. Ce salon est disponible sur Discord. Il s'agit d'un groupe d'étudiant et de développeur qui discutent entre eux et s'entraident autour d'Unity 3D.

#### Travail réalisé

En nous répartissant les tâches entre nous trois nous avons pu arriver à un résultat. Cependant nous n'avons pas pu réaliser tous les objectifs prévus. Pour rappel, les objectifs étaient d'intégrer un voisin à l'appartement, l'animer, créer un scénario, créer des variantes de ce scénario, enregistrer la voix et détecter quand le patient arrête de parler.

En premier lieu, nous avons enregistré des voix à la faculté de langue, dans leurs studios d'enregistrement. Ensuite nous avons récupéré l'avatar et nous l'avons animé en dehors du projet Unity pour éviter toute erreur grave. C'est un avatar que M. Richard nous a fourni. Il contenait déjà des animations pré faites mais nous avons dû sélectionner lesquelles étaient les plus adéquates en fonction de la variante du scénario. Lorsqu'un avatar avait fini d'être animé, nous l'intégrions directement à l'appartement pendant qu'un autre avatar était en cours d'animation. Les voix étaient ajoutées au même moment que l'animation. L'intégration d'un avatar fut plus complexe la première fois étant donné qu'il a fallu coder le déclenchement des animations et de la voix. Les intégrations suivantes furent plus simples car le code ne changeait que très peu.

Le scénario est celui attendu. L'utilisateur attend devant une porte. Au bout de quelques secondes, le voisin sonne jusqu'à ce que le patient ouvre la porte. Il enchaine ensuite avec le début de la conversation. Il commence à discuter et attend une réponse. Au bout d'une vingtaine de seconde, il se remet à parler et clos la discussion.

Au niveau du code, nous avons pu utiliser le design pattern, utilisé dans le projet de base. Un design pattern est une solution toute faite à un problème d'architecture du code. Il en existe plusieurs et nous les étudierons en cinquième année.

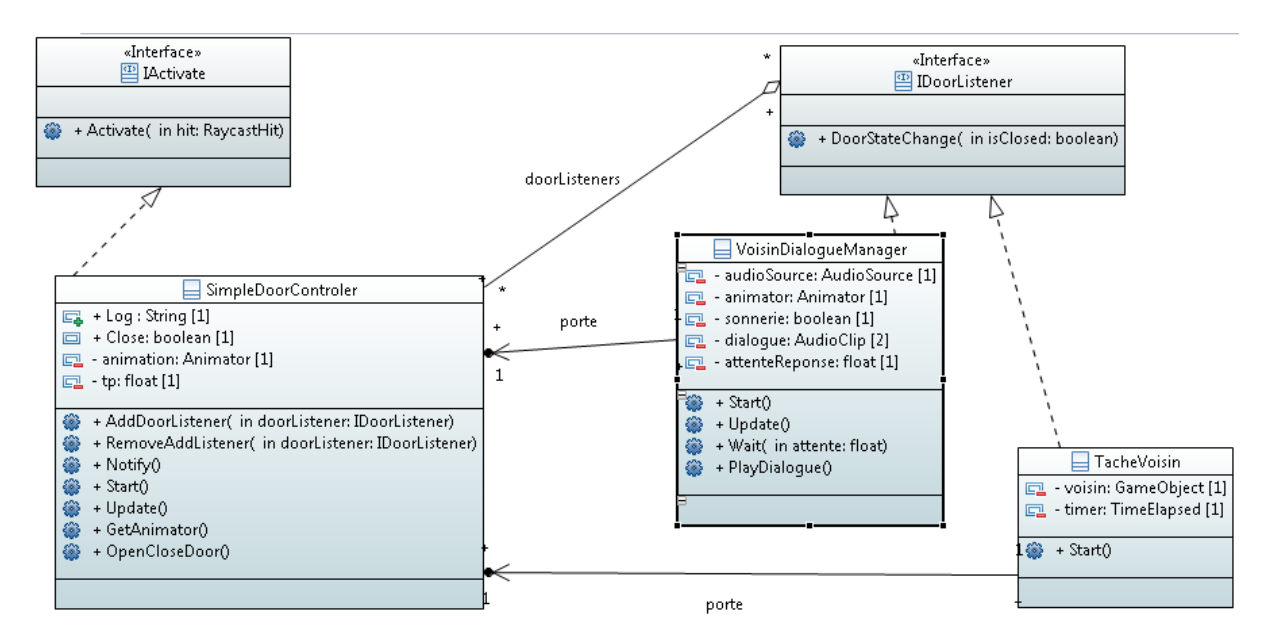

Diagramme UML du projet

#### Travail bibliographique

Nous avons pris beaucoup de temps à réaliser la documentation. Nous nous sommes basés sur la documentation déjà existante sur le projet mais aussi certaines autres, utiles à ajouter. La plupart viennent de nos expériences personnelles.

Nous avons réalisé les spécifications logiciel du projet. Il s'agit d'un gros document permettant d'expliciter tout le contenu du projet, qu'il soit matériel, logiciel ou sur la manière de coder. Il permet de mettre à plat les objectifs de réalisation d'un projet. Ce document peut aussi bien être utile à un client ou à un développeur.

Pour mieux travailler en équipe, nous avons écrit une petite convention de code. Elle permet d'avoir quelques règles à suivre pour que les codes des différents protagonistes se ressemblent et fonctionnent ensemble. Ici, la convention est petite étant donné que nous n'avons pas écrit énormément de code et que nous étions peu à coder.

A chaque séance nous alimentions un fichier d'historisation. Il s'agit d'un simple fichier où nous résumons chaque semaine ce que nous faisons afin de garder une trace écrite du travail réalisé.

# 2) Notre gestion du projet

Voici le diagramme de Gantt de notre projet.

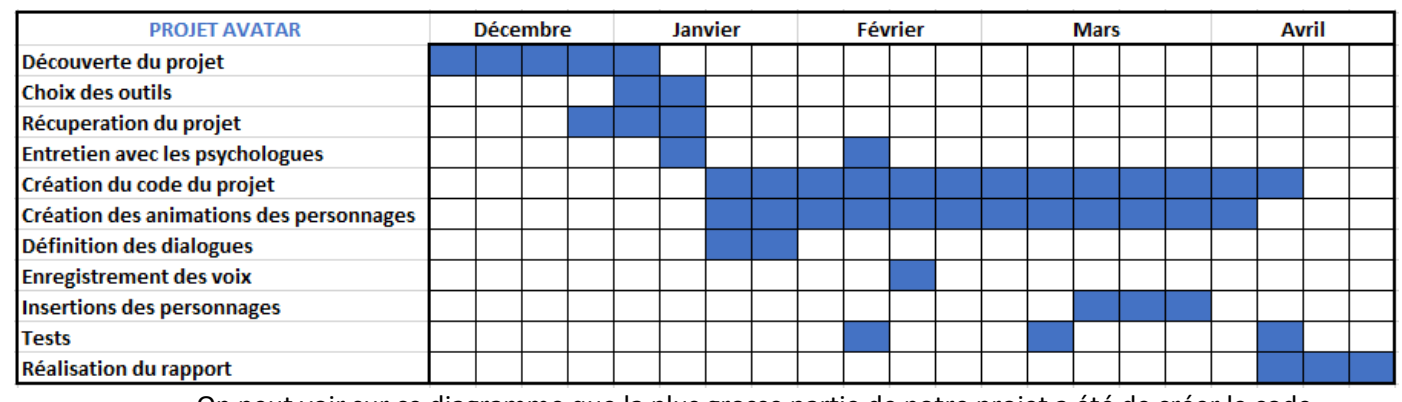

On peut voir sur ce diagramme que la plus grosse partie de notre projet a été de créer le code du projet. Cela comprend toutes les fonctions nous permettant de choisir le scénario désiré et par la suite de le lancer avec le voisin et ses animations correspondant. L'animation des personnages a aussi été un point important de notre projet.

La récupération du projet nous a pris plusieurs semaines car Antonin était le seul à posséder un accès au projet et nous avons dû obtenir cet accès par le biais de M. Couture, professeur au Canada. Nous devions donc prendre en compte, notamment, le décalage horaire et attendre la disponibilité de M. Couture. Ensuite, Antonin était le seul à avoir utilisé le Git et a donc dû prendre du temps pour nous apprendre cela.

Certaines étapes avaient un timing imposé tel que la définition des dialogues qui nécessitaient la connaissance exacte du but recherché par les psychologues, connu lors de notre entretien avec eux ou par la suite l'enregistrement des voix qui nécessitaient un rendez-vous avec le personnel de l'Université pouvant s'en occuper. Enfin, nous avons essayé de réaliser des tests réguliers à chaque apport d'un nouveau scénario ou d'une nouvelle fonctionnalité.

On peut aussi voir cela sur un graphique représentant le pourcentage du temps que cela nous a pris de réaliser les différentes tâches.

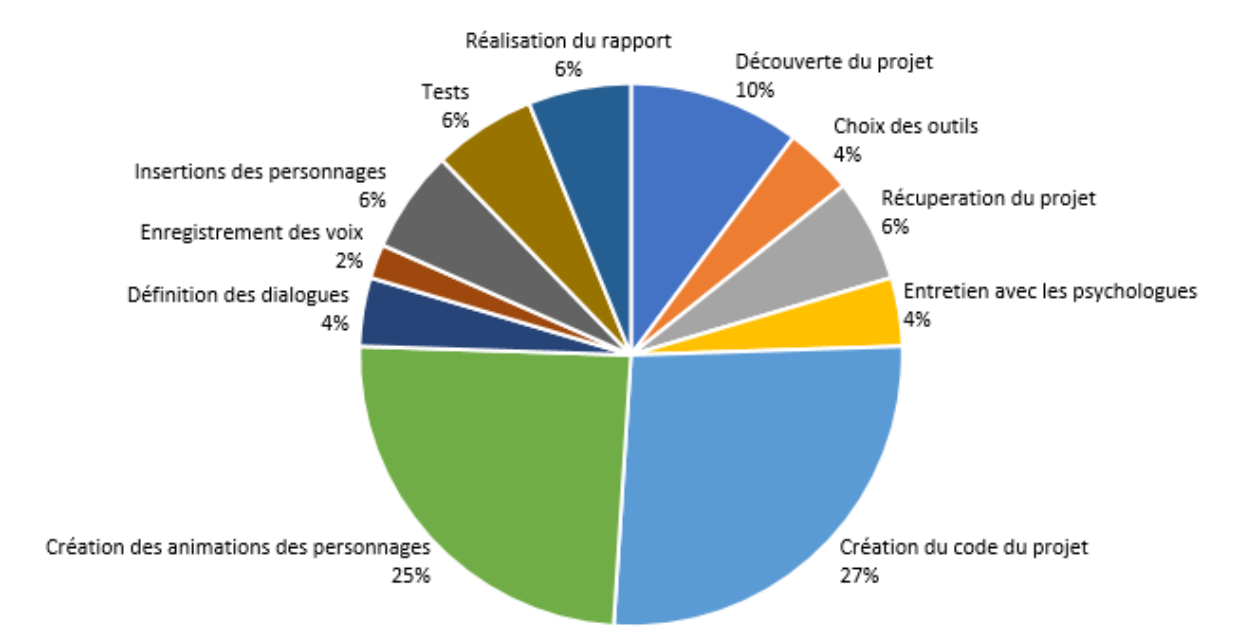

Nous nous sommes répartis les différentes tâches en fonction de nos connaissances et des besoins pour le projet. Antonin s'est ainsi occupé de la partie centrale du projet, la création du code du projet. Il connait déjà celui-ci de par son stage et était donc le mieux placé pour continuer son travail. Arthur s'est occupé de trouver les avatars avec M. Richard et de trouver un moyen d'enregistrer les réponses du patient. Antoine, lui, s'est occupé de choisir les bonnes animations pour représenter au mieux l'intention des avatars de chaque scénario. Il a aussi enregistré les voix utilisées pour les avatars.

# IV – Bilan du projet

#### Bilan général

Nous pensons avoir globalement réussi à finir ce projet. Nous obtenons bien trois scénarios différents, sélectionnables indépendamment et permettant une interaction différente avec le patient. L'avatar, de chaque scénario, suis bien la suite d'action proposée au début du projet et il possède des réactions uniques pour chaque scénario. La seule partie incomplète étant la détection et enregistrement de la réponse du patient. Actuellement, nous pouvons lancer un enregistrement de la voix du patient, un fichier son se créé et s'arrête tout seul au bout d'un certain délai. Le premier problème est que l'enregistrement devrait s'arrêter tout seul suite à la détection du silence du patient. Or actuellement, l'enregistrement continue même si le patient ne parle plus ce qui engendre un fichier son pouvant être trop long, enregistrant du silence, ou trop court, s'arrêtant trop tôt alors que le patient n'a pas fini sa réponse. Nous pensions aussi utiliser la détection de fin d'enregistrement comme un déclencheur pour la deuxième partie du discours du voisin. Le deuxième souci rencontré face à cet enregistrement est que le fichier son ne contient que du silence, l'enregistrement n'ayant vraisemblablement pas marché. Cela est un souci majeur que nous n'avons malheureusement pas pu corriger par manque de temps et de compétence. Nous obtenons donc un fichier son ne s'arrêtant pas tout seul et pouvant être vide, seul souci de notre projet final.

#### Bilans personnels

Antoine : Ce projet m'a beaucoup plus lorsqu'il nous a été présenté pour la première fois au début de l'année. J'ai tout de suite voulu y participer car il allait me permettre d'améliorer mes compétences sous Unity3D et commencer à apprendre l'utilisation d'outils tels que le Git ou l'HTC Vive. Cela s'est par la suite compliqué par un manque de communication avec les créateurs du projet entrainant une impossibilité de récupération de ce projet, nous imposant d'attendre la disponibilité des personnes concernées. J'ai heureusement pu finalement avoir accès à ce projet. Mon rôle était de trouver et de choisir les bonnes animations pour chacun des scénarios et d'en faire une suite d'animations prête à être intégrée dans le projet. Cela m'a permis de comprendre comment fonctionnait certains outils d'Unity3D comme l'Animator. J'ai apprécié ce projet malgré le manque d'organisation et de coordination que nous avons subi malgré nous. Cela m'a conforté dans mon choix de l'option IHM-RV l'année prochaine et dans mon envie de travailler dans ce domaine.

Antonin : Je connaissais déjà le projet vu que j'avais réalisé le l'appartement. Même si les cinquièmes années ont travaillé dessus je connaissais bien le fonctionnement du projet. J'ai donc voulu travailler sur le projet et aider ceux qui serait dessus. De plus, c'est un projet qui se passe sous Unity en réalité virtuelle. Cela s'approche de ce que je pourrai et voudrai faire plus tard. Le fait de devoir aller enregistrer les voix et faire appel aux psychologues a rajouté une nouvelle dimension à ce projet et l'a rendu plus intéressant. Même si je n'en ai pas appris beaucoup techniquement, j'ai pu utiliser les méthodes d'organisation vues en cours.

Arthur : J'ai tout de suite été intéressé par ce projet lors de sa présentation. Ayant travaillé 3 mois sur le HTC Vive et sous Unity3D lors de mon stage de 3ème année, je voulais améliorer mes connaissances et mes compétences sur ce sujet. C'était la première fois que je pouvais travailler sur la notion de scénario et cela fut très enrichissant. Malheureusement, l'attente qu'il y a eu pour avoir accès à ce projet m'a un peu découragé. Par manque de temps et de connaissance je n'ai pas pu finaliser l'enregistrement vocal prévu dans le scénario et j'en ressors légèrement frustré. Cependant le travail en équipe et la mise en place de l'organisation d'un projet vu en cours reste un enrichissement pour mon projet professionnel. L'utilisation d'Unity3D et du casque HTC Vive n'a fait qu'accroitre mon envie de continuer dans cette voie.

# V – Quel futur pour ce projet ?

En laissant libre cours à son imagination le projet AVATAR offre d'infinies possibilités. C'est pourquoi définir toutes les perspectives pour un tel projet n'est pas judicieux. Cependant nous avons tout de même relevé plusieurs points que nous pouvions aborder.

Dans un premier temps, nous voulions pouvoir enregistrer la voix du patient lorsque celui-ci est projeté dans le scenario. Cette option permettrait au médecin de pouvoir analyser la tonalité de la voix, le temps de réaction et la réaction en elle-même après la mise en situation du patient. Cette partie du projet a quasiment été finie. En effet nous pouvions détecter le microphone, déclencher l'enregistrement et créer un fichier audio. Cependant pour une raison qui nous est encore inconnue le fichier audio ainsi créé était à chaque fois vierge.

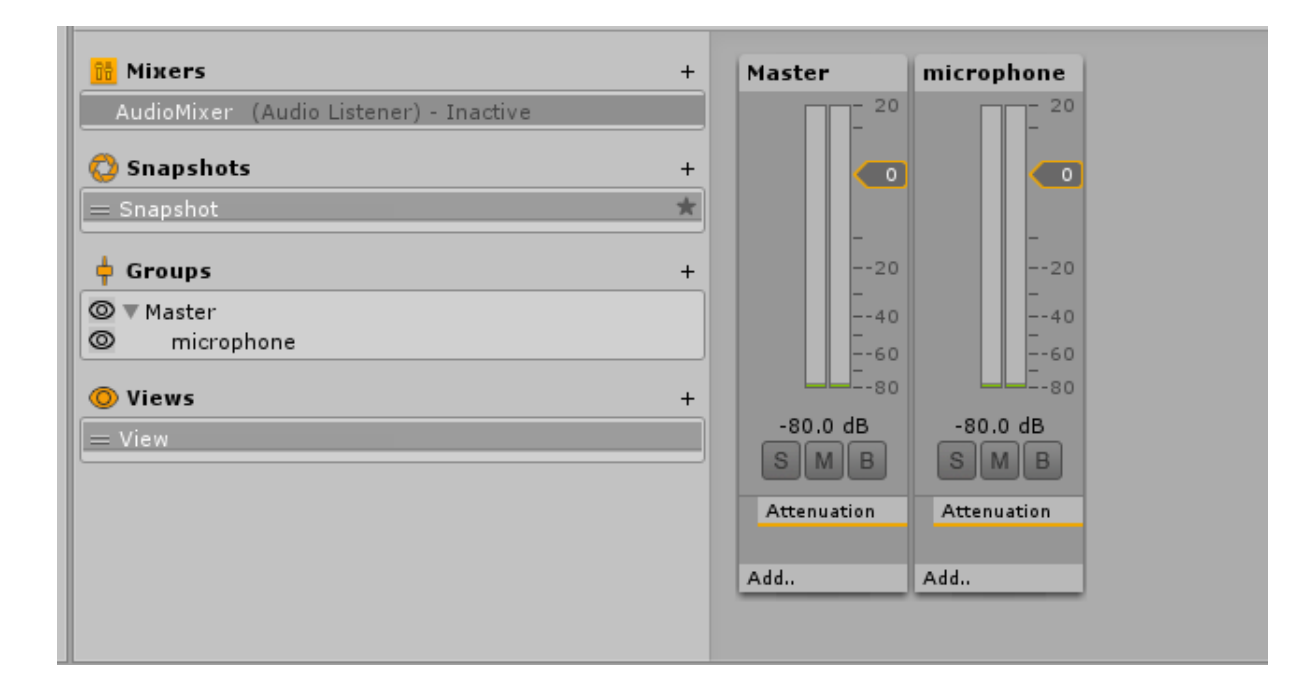

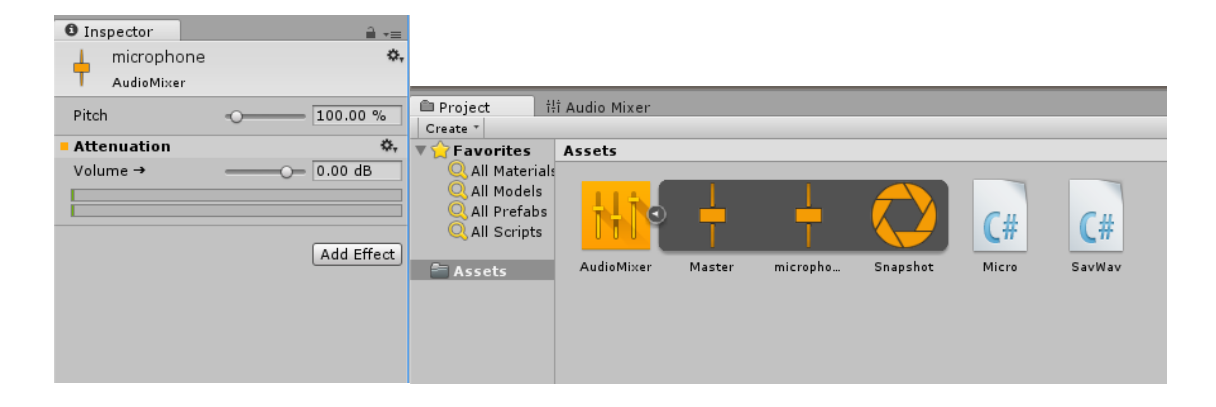

Dans un second temps, nous avons pensé à réaliser plusieurs scénarios différents. Avec nos tuteurs nous avions pensé aux scénarios suivant :

- Le patient est projeté dans le VMT. Un laps de temps assez court lui est laissé pour prendre connaissance des lieux. Un chien présent dans l'appartement se met à aboyer et se déplace vers la porte d'entrée. Le patient aurait alors à prendre la laisse présente sur le piano et l'apporter jusqu'au chien puis ouvrir la porte. Ce scenario joue sur la cognition implicite. En effet les réactions face au chien doivent se faire de manière automatique et logique. Dans ce scenario nous pouvons alors analyser le comportement du patient face à un problème quotidien.

- Le patient est projeté dans le VMT. Son objectif lui est indiqué avant le début de la simulation. Il doit commander une pizza via le téléphone et la réceptionner. Un livreur viendra sonner à sa porte pour lui livrer la pizza. Ce scenario joue sur la cognition explicite. Nous pouvons grâce à ce scenario, analyser l'interaction du patient sous différents niveaux, au téléphone et face à une personne.

Ce projet fut très intéressant de par les infinies possibilités qu'il offre. Cependant nous avons été bloqués un certain temps car nous n'avions pas accès au GIT. Nos compétences sous Unity ont tout de même évoluées car il nous a fallu apprendre à faire des animations, des scenarios et de la détection de microphone.

# VI – Conclusion

Au terme de ce projet, notre sentiment est positif. Malgré les problèmes que nous avons pu rencontrer tel que l'impossibilité de travailler sur le GIT, nous avons pu acquérir de nombreuses connaissances et compétences nouvelles. Nous avons, en outre, pu utiliser les connaissances acquises lors de nos études.

Les difficultés rencontrées ont malheureusement ralenti notre projet et nous n'avons pas pu mettre en place toutes les fonctionnalités que nous souhaitions, notamment la détection du microphone et la création d'un fichier audio qui aurait permis une analyse postérieure du médecin. De plus il nous a fallu beaucoup nous documenter et cela fut à la fois une source de nouvelles connaissances mais aussi un frein à notre projet.

Pour conclure, nous avons pu produire un projet utilisable, qui comporte un scenario avec trois niveaux différents mais qui peut encore être amélioré avec le temps et nous espérons que les étudiants ou professionnels qui reprendront ce projet pourront apporter ces améliorations.

# VII – Annexes techniques

# **Spécifications logiciel du Projet EI4 AVATAR**

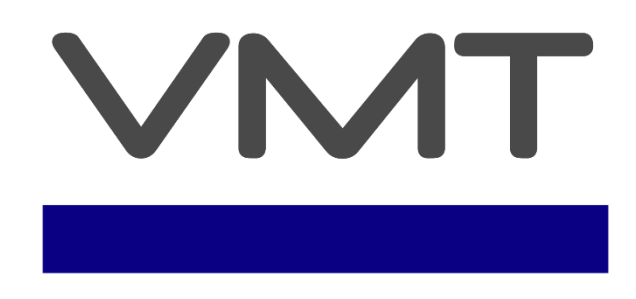

# Virtual Multitasking Test

### **Sommaire I Introduction**

I-1 Objet I-2 Portée du projet I-3 Définitions, acronymes et abréviations I-4 Organisation du document **II Description globale** II-1 Environnement II-2 Fonctionnalités II-3 Caractéristiques des utilisateurs II-4 Contraintes II-5 Dépendances et suppositions **III Exigences spécifiques** III-1 Fonctionnalités III-2 Exigences sur les tâches

### **I** Introduction I-1 Objet

Nous décrirons ici les spécifications techniques du développement dans le VMT dans le cadre du projet Avatar afin de préparer leur développement. Ce document est adressé à l'équipe travaillant sur ce projet

### I-2 Portée du projet

Ce projet consiste à développer le Projet AVATAR. Un espace virtuel dans le but de la recherche en neuropsychologie et de l'utilisation de la réalité virtuel pour le traitement des trouble cognitifs.

Le projet permettra à un expérimentateur de choisir un scénario composé de tâche et d'y étudier le comportement d'un patient. Pendant le test, le VMT sortira des logs des déplacement du patient dans l'appartement virtuel.

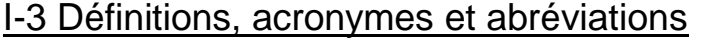

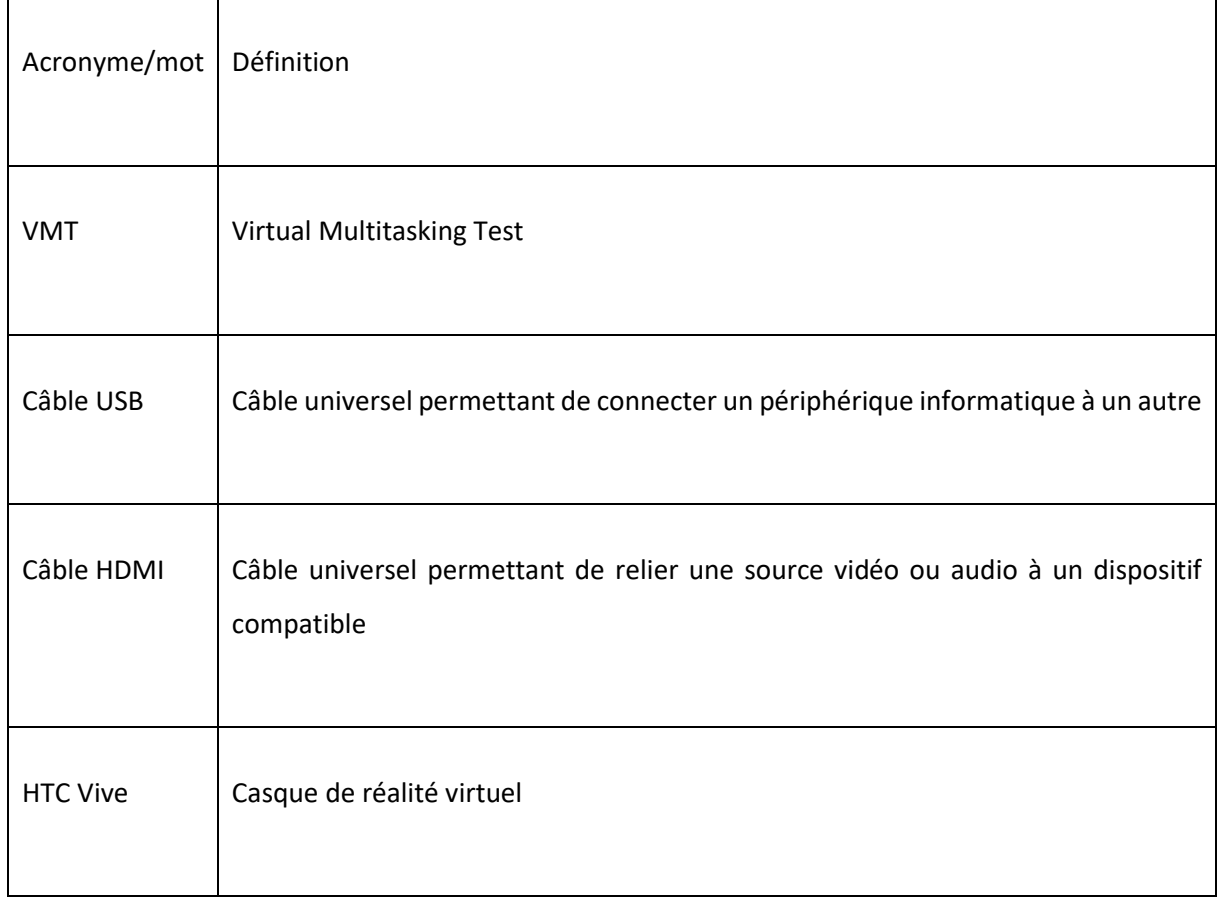

#### I-4 Organisation du document

Le document est divisé en 3 parties, dont l'introduction.

La seconde partie est adressée aux utilisateurs. Nous y décrirons le projet d'une vue globale en identifiant les différentes interfaces et leurs relations ainsi que les fonctionnalités utilisateurs.

La troisième partie est dédié aux développeurs qui viendrait travailler sur le projet. Nous y analyserons plus de manière plus détaillée et technique le projet. Nous y analyserons, en plus des fonctionnalités vues dans la seconde partie, les différentes tâches que nous mettons à dispositions de l'expérimentateur.

# II Description globale

Dans cette section, nous présenterons dans sa globalité le projet AVATAR en évoquant les différentes interfaces.

#### II-1 Environnement

#### **Interface du système**

**SI-01 : Interface Unity :** Cette interface devra permettre la configuration et aussi le visuel du patient

#### **Interfaces utilisateurs**

**UI-01 : Interface patient :** L'interface permet à l'utilisateur de se représenter dans l'environnement virtuel de l'appartement.

**UI-02 : Interface de configuration :** Cette interface permet à l'expérimentateur de diriger le déroulement des différentes tâches.

**Interface matériel MI-01 : Interface Oculus Rift :** L'interface patient pourra être affiché sur un Oculus Rift

**Interface logiciel** Il n'y a pas d'interface logiciel

#### **Interfaces de communication**

**CI-01 : Interface USB :** L'interface de configuration et l'interface tablette seront liés l'un à l'autre par un branchement USB et une adresse IP

**CI-02 : Interface HDMI :** L'interface patient et l'interface Oculus Rift seront liés par le câble HDMI de l'Oculus

II-2 Fonctionnalités

L'espace virtuel devra permettre à l'expérimentateur de faire passer des tests à un patient. Les actions effectuées par le patient devront permettre à l'expérimentateur de réaliser une évaluation.

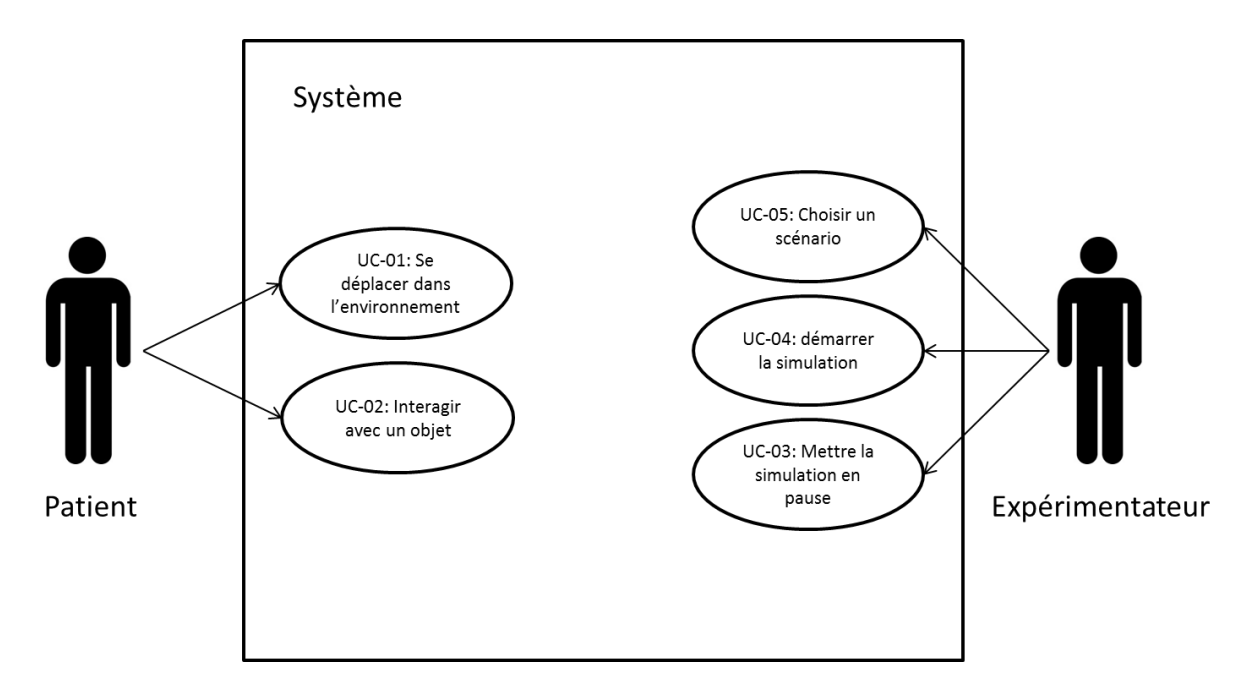

Il y a des fonctionnalités internes indépendantes aux acteurs :

- le système de scoring est automatisé
- les logs d'event dans l'appartement sont automatisés
- un fichier son de la discussion.

#### II-3 Caractéristiques des utilisateurs

Aucun niveau n'est requis pour l'utilisateur.

#### II-4 Contraintes

**CO-02 : Fiabilité des résultats** : Les résultats se doivent d'être fiable. Ils sont réutilisés par l'expérimentateur et se doivent donc de n'avoir aucune erreur.

# III Exigences spécifiques

#### III-1 Fonctionnalités

#### **UC-01 : Se déplacer dans l'environnement**

**Acteur :** Patient

#### **Précondition :**

-L'expérimentateur a lancé la simulation

-L'expérimentateur veut se déplacer

#### **Postcondition :**

**-** L'expérimentateur ou le patient a mis fin/pause à la simulation **Scénario :**

-Le patient appuie sur une touche liée au déplacement

-L'avatar effectue le déplacement lié

#### **UC-02 : Interagir avec un objet**

#### **Acteur :** Patient

#### **Précondition :**

-L'expérimentateur a lancé la simulation -Le patient est assez proche de l'objet et veux interagir avec -L'objet est interactif **Postcondition :**  -L'expérimentateur ou le patient a mis fin/pause à la simulation **Scénario :**

-Le patient effectue un clic en direction de l'objet

-L'objet agit (voir annexe 1)

#### **Remarque :**

-Certains objets réagissent même sans scénario

#### **UC-03 : Mettre la simulation en pause**

#### **Acteur :** L'expérimentateur

#### **Précondition :**

-La simulation est en marche

-l'expérimentateur veut stopper la simulation

#### **Postcondition :**

-la simulation est relancée

#### **Scénario :**

-L'expérimentateur appuie sur la touche "echap"

-la simulation se stop

-Un écran de pause apparaît pour le patient

#### **UC-04 : démarrer la simulation**

**Acteur :** L'expérimentateur

#### **Précondition :**

-L'expérimentateur veux lancer la simulation -Le patient est prêt à commencer la simulation

#### **Postcondition :**

-La simulation propose un choix de distribution

#### **Scénario :**

-L'expérimentateur appuie sur "lancer"

#### **Remarque :**

-Cette fonctionnalité n'exige pas qu'un scénario soit sélectionné

#### III-2 Exigences sur les tâches

Dans le but d'appuyer le développement du projet, nous allons détailler dans cette partie le processus de chaque tâche et évènement ainsi que leurs interactions.

**ET-01 : Le voisin Type :** Tâche **Précondition :** -simulation démarrée **Postcondition :** L'utilisateur a fermé la porte après le dialogue **Scénario :** -avant 1 :20 : si l'utilisateur ouvre la porte, un dialogue particulier s'enclenche -1 :20 : Le voisin toc à la porte -<L'utilisateur ouvre la porte> : le dialogue commence. 3 dialogues sont possibles -L'utilisateur répond et lui propose de dîner. Sa voix est enregistrée -<Fin du dialogue> Le voisin s'en va

#### III-3 Menu des lieux

 Dans un souci de simplifier l'utilisation du VMT, nous mettons à disposition un menu déroulant pour l'expérimentateur grâce à Unity. Ce menu contiendra plusieurs scénarios comportant des tâches liées à une zone de l'appartement (cuisine/chambre/salon/complet) qui instanciant les tâches liées à la zone, ainsi que de nouveaux murs pour délimiter la zone concernée.

#### Projet AVATAR réalisé par : EMROT Arthur – PICARD Antoine – THILLOUX Antonin

#### Résumé

Aujourd'hui, la réalité virtuelle voit ses possibilités de plus en plus élargies. C'est un outil utilisable dans de nombreux domaines et notamment dans le domaine médical. La mission pour ce projet était de créer un Serious Game, basé sur un appartement virtuel déjà existant, qui sera utilisé par des médecins et des psychologues avec des patients présentant des troubles cognitifs. Trois scénarios seront possibles basés sur la même ligne directrice, le patient est intégré dans l'appartement virtuel, un voisin sonne pour se présenter, suite à ça le patient a pour consigne d'inviter ce voisin à un repas puis le voisin répond à cette invitation. Le voisin pourra alors soit être gentil et agréable, méchant et agressif ou étranger parlant français avec un fort accent. Ces indications ont été décidées par quatre psychologues. Un enregistrement de la voix du patient sera un plus non-négligeable pour l'analyse, à posteriori, de l'expérience. Les outils utilisés pour ce projet seront l'HTC Vive et les logiciels Unity et GitBash. Ce projet a pour but d'étudier les réactions sociales d'un patient atteint de problèmes cognitifs suite par exemple à un accident.

Mots-clés : Serious Game, réalité virtuelle, psychologie cognitive, HTC Vive, Unity, GitBash

#### Abstract

Nowadays, virtual reality has more and more possibilities. It can be used in a wide variety of fields and especially in medical field. The mission for this project was to create a Serious Game, based on an existing virtual flat, that will be used by doctors and psychologist with patient affected by cognitive troubles. Three scripts will be possible, based on the same guideline, the patient is inside the virtual flat, a neighbor ring at the door to present himself, then the patient must invite the neighbor to dinner and the neighbor will reply. The neighbor could be kind and gentle, bad and aggressive or a foreigner speaking French with a strong accent. Those indications had been decided by four psychologists. A voice record of the patient's answer will be a plus to analyze, afterwards, the experience. Tools used for this project are the HTC Vive and the software Unity ad GitBash. The goal of this project is to study the social reactions of a patient affected by cognitive problems after an accident for example.

Keywords: Serious Game, virtual reality, cognitive psychology, HTC Vive, Unity, GitBash